(Gymnasiale Oberstufe: Mathematik Grundkurs, 3-stündig)

## **Grundlagen**

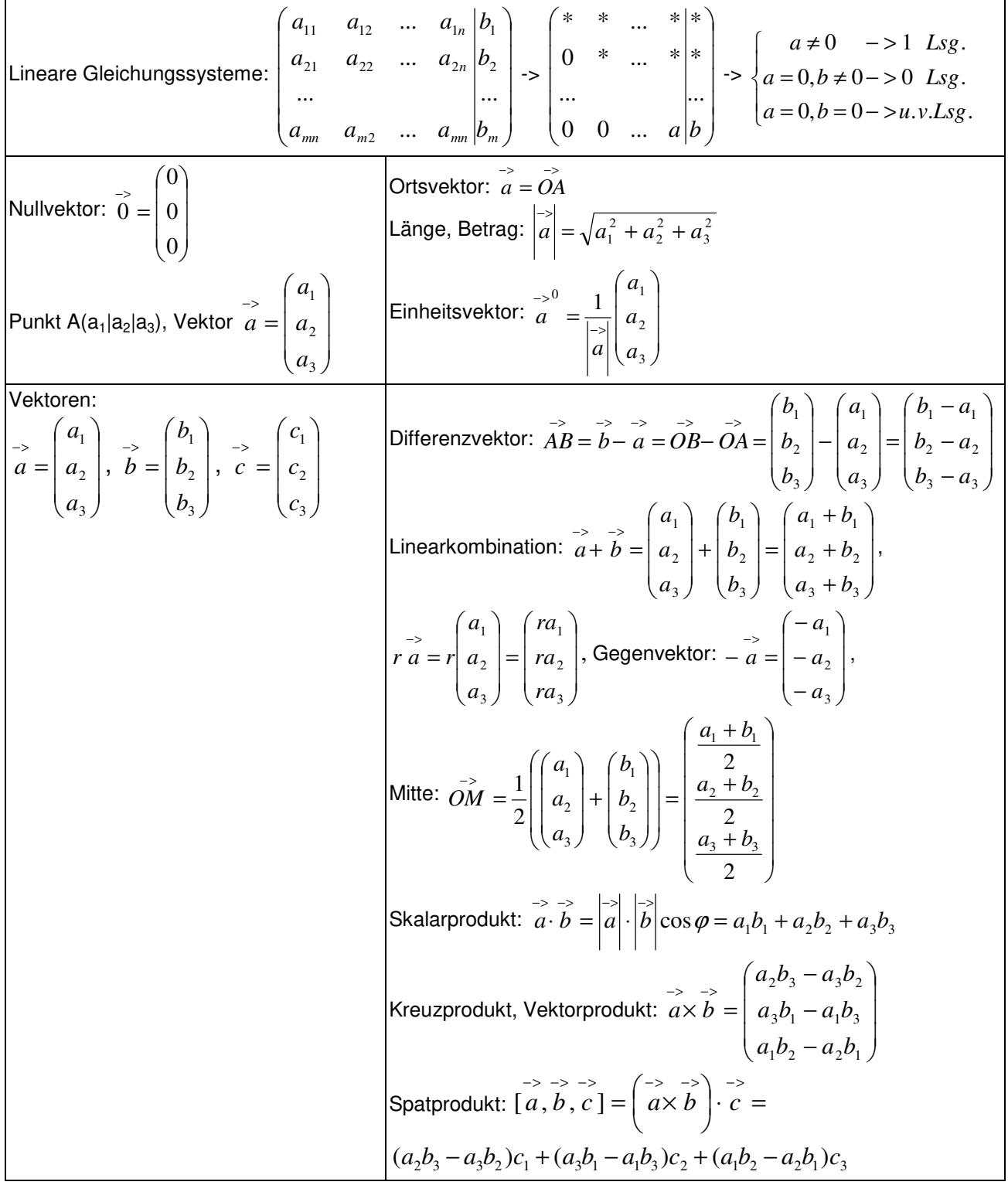

# **Konstruktionen**

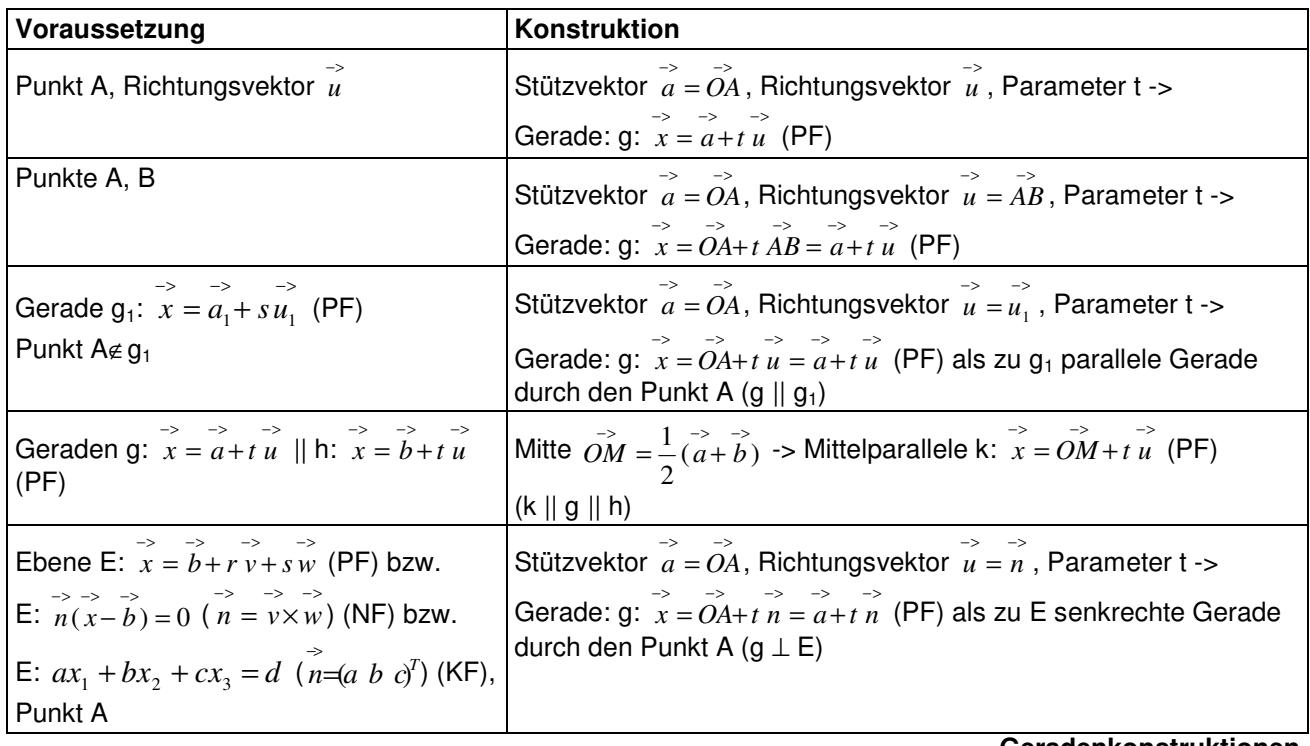

**Geradenkonstruktionen** 

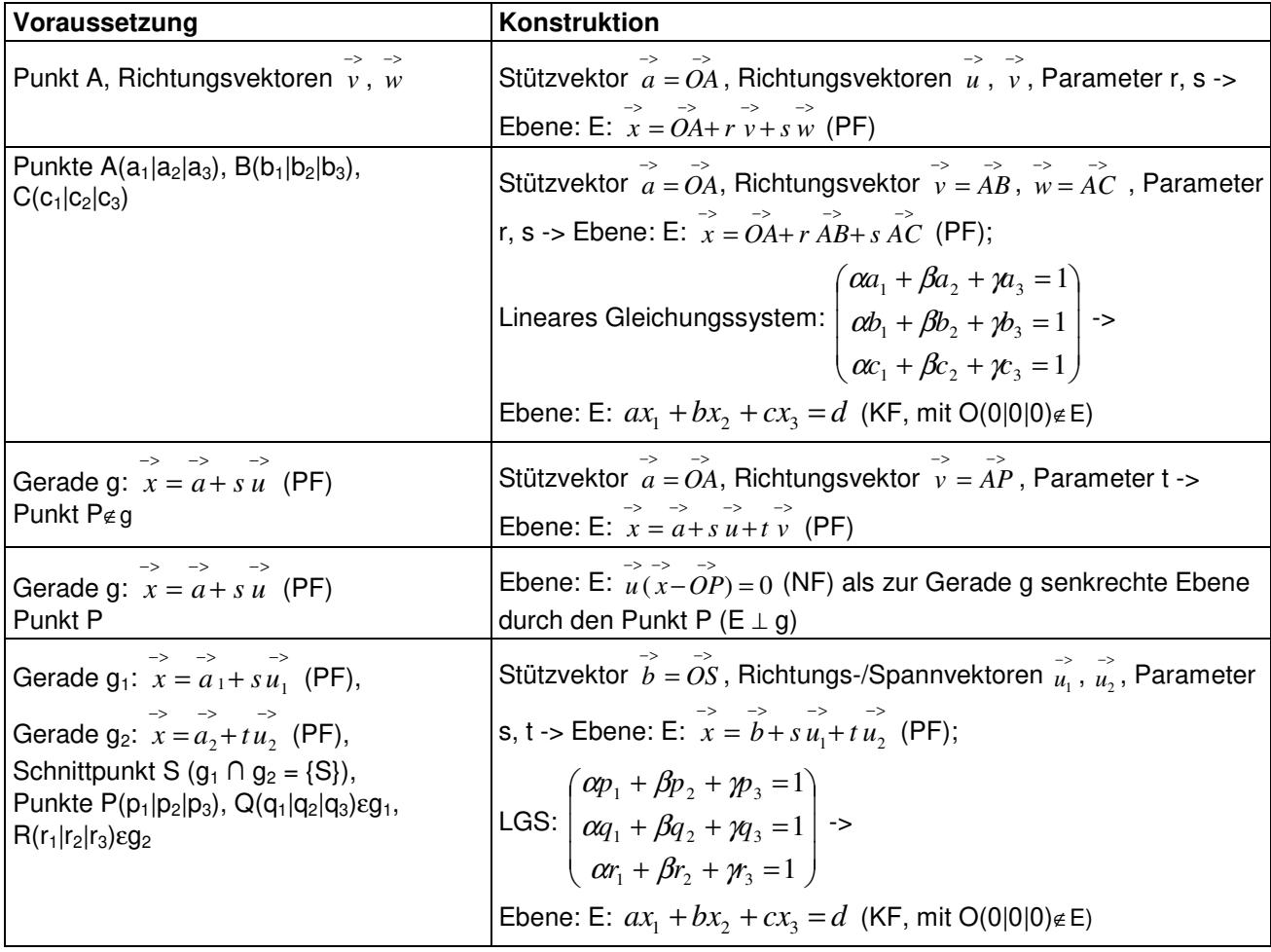

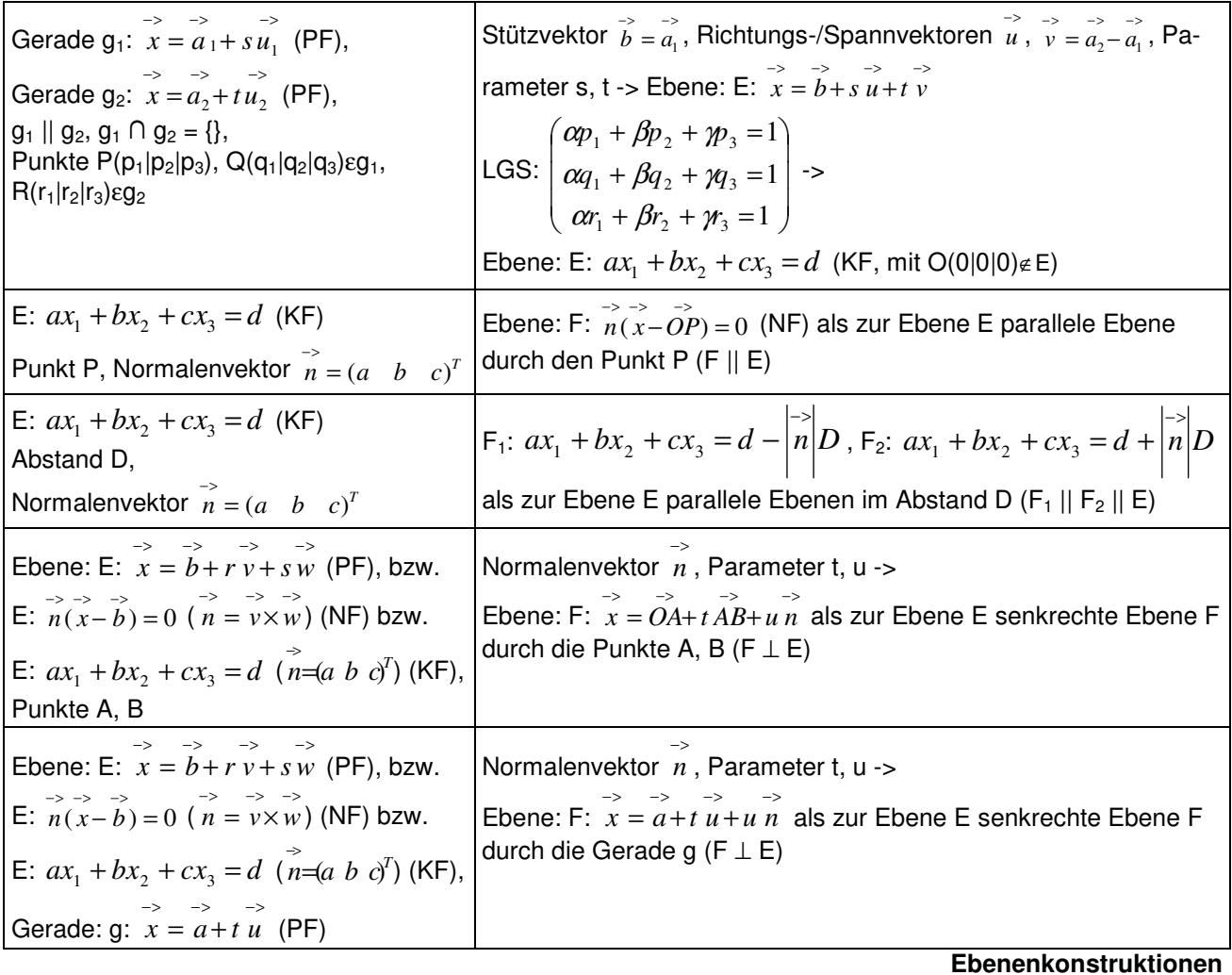

E: >− >− >− >− *x* = *b*+ *ur* + *vs* (PF) -> >− >−>− *n* = *v*× *w* -> E: ( − ) = 0 >−>−>− *xn b* (NF) -> E: >−>− >−>− *xn* = *bn* -> E: ax1+bx2+cx3 = d (KF)

**Ebene in Parameter-, Normalen-, Koordinatenform** 

### **Lagebeziehungen**

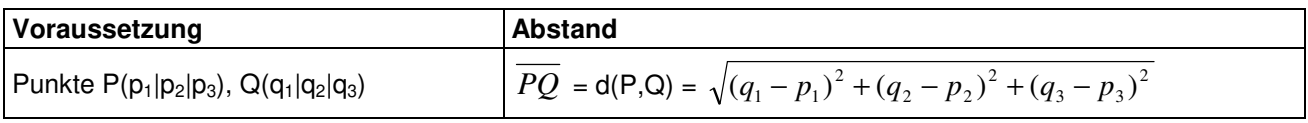

**Abstand zwischen zwei Punkten** 

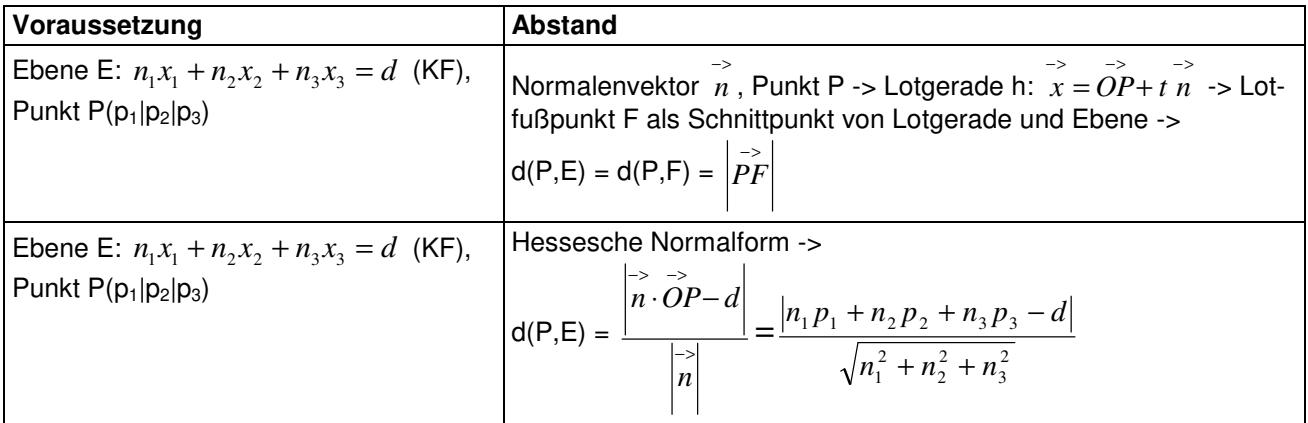

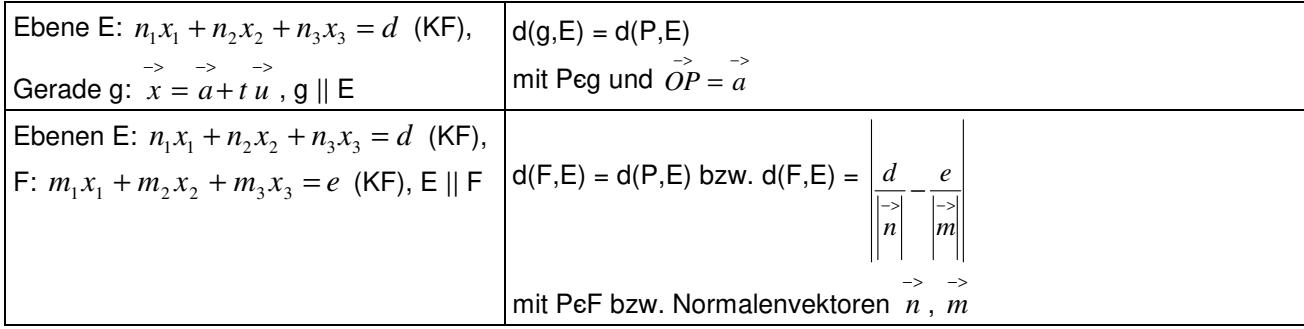

**Abstand zwischen Punkt und Ebene, zwischen Gerade und Ebene, zwischen parallelen Ebenen** 

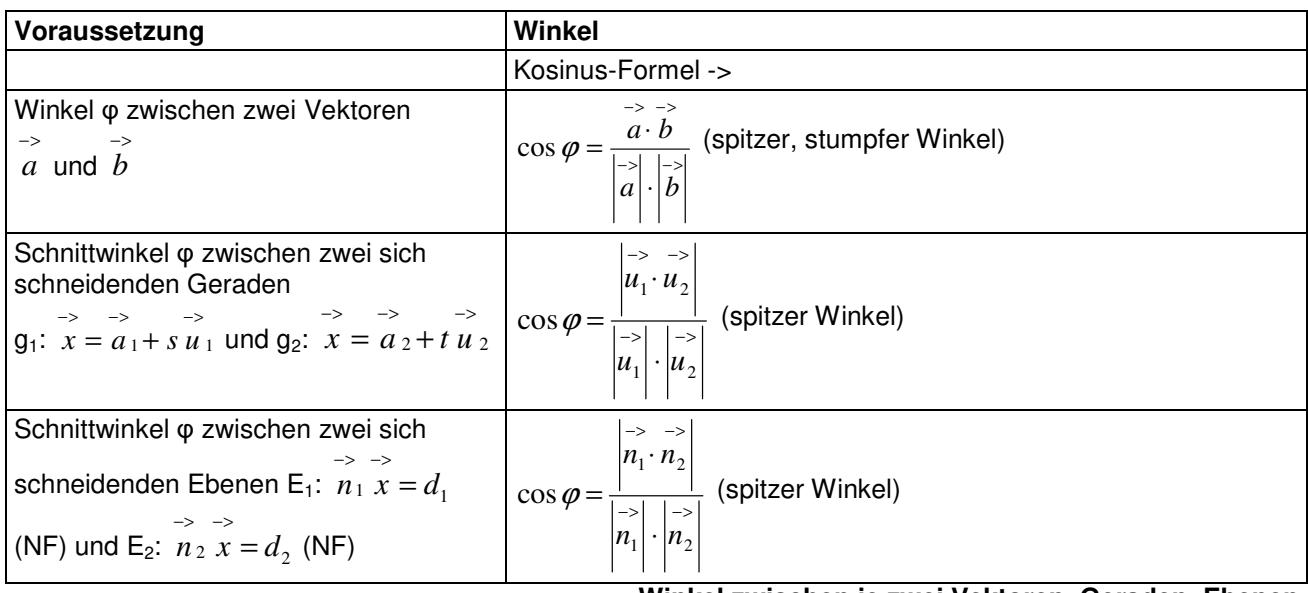

#### **Winkel zwischen je zwei Vektoren, Geraden, Ebenen**

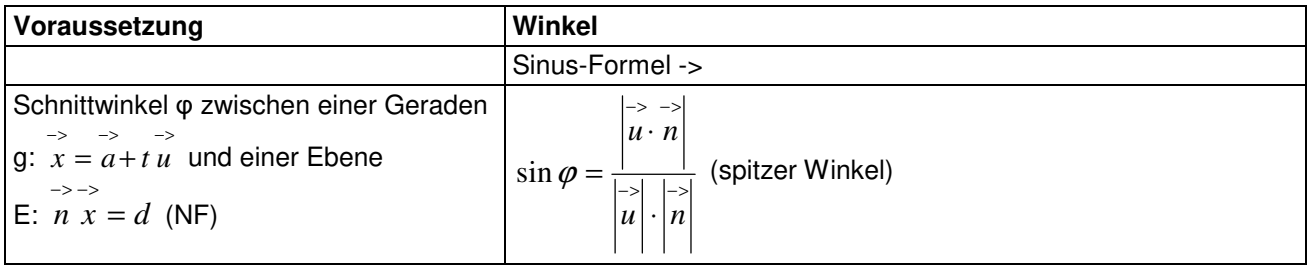

**Winkel zwischen Gerade und Ebene** 

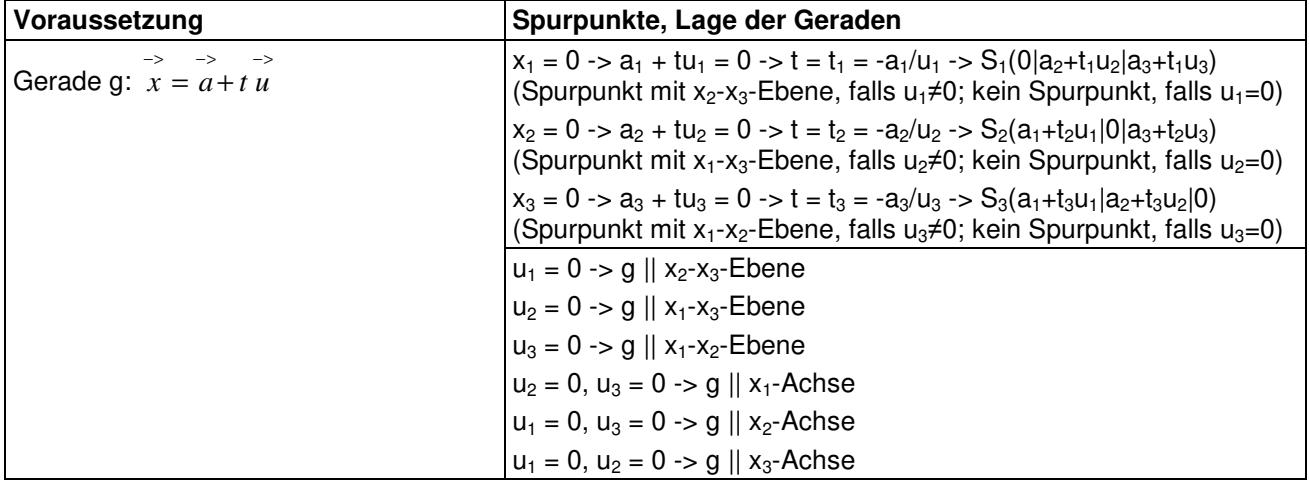

**Spurpunkte, Lage von Geraden** 

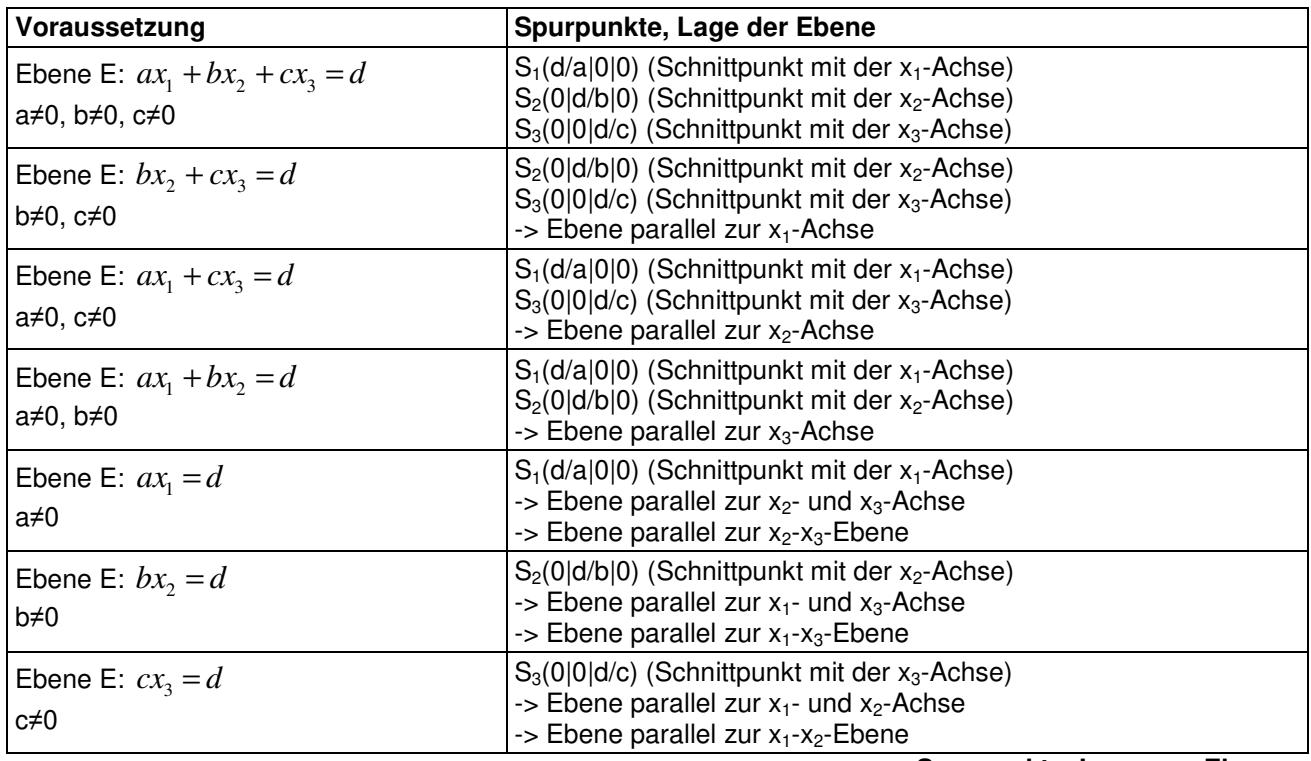

**Spurpunkte, Lage von Ebenen** 

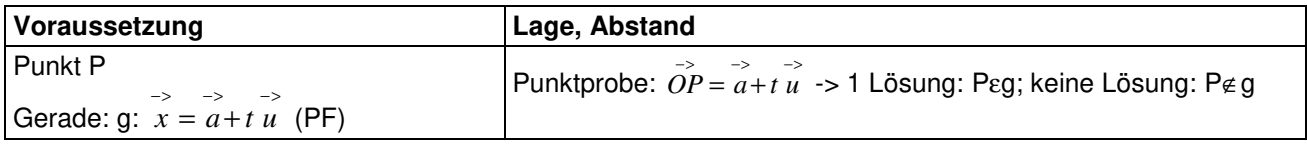

**Lage Punkt – Gerade** 

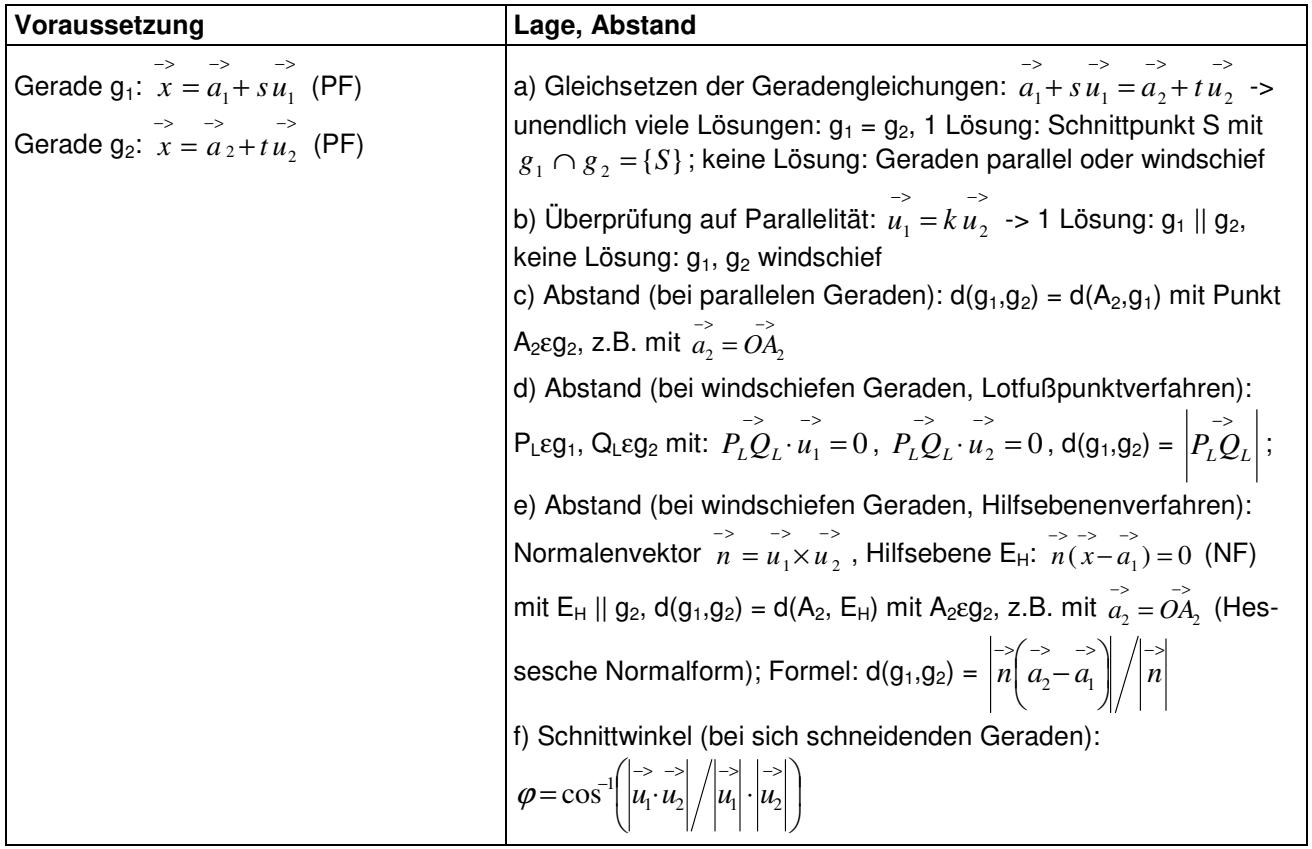

**Lage Gerade – Gerade** 

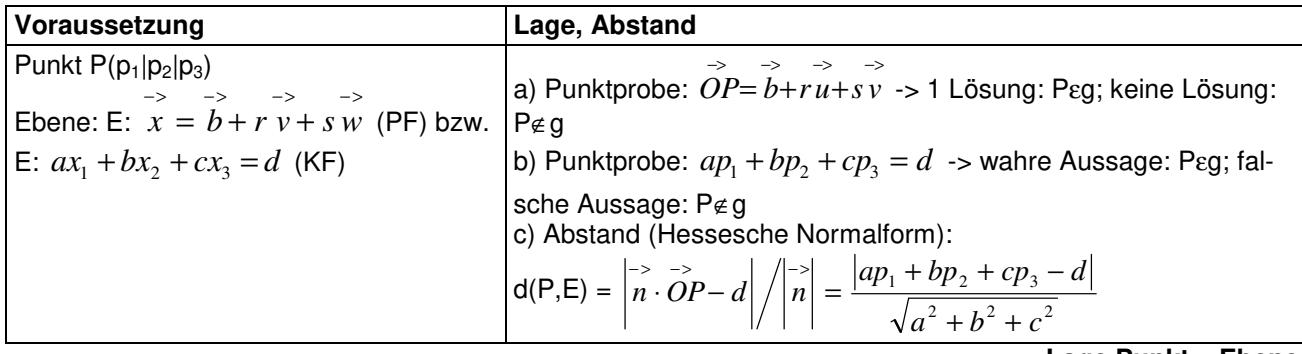

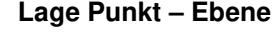

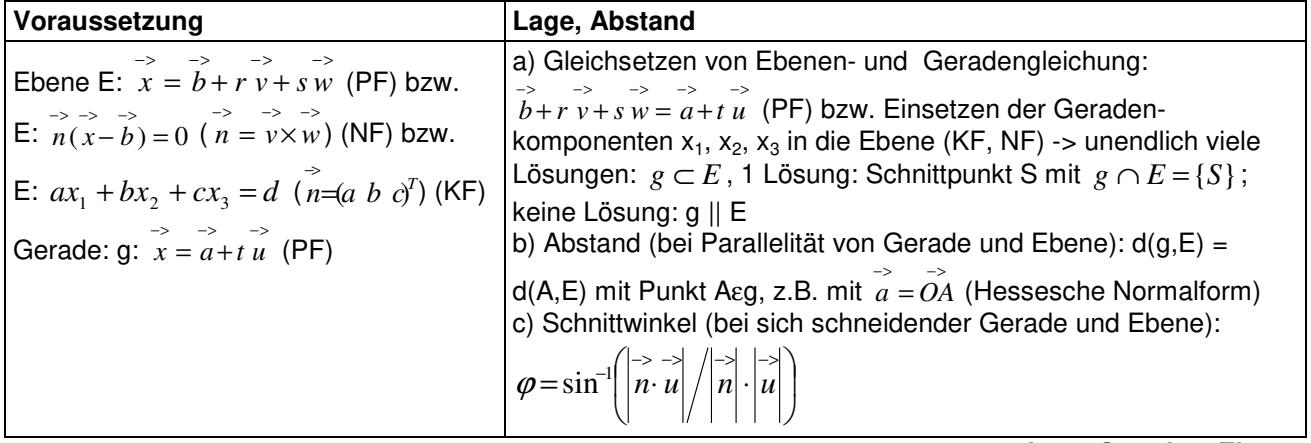

**Lage Gerade – Ebene** 

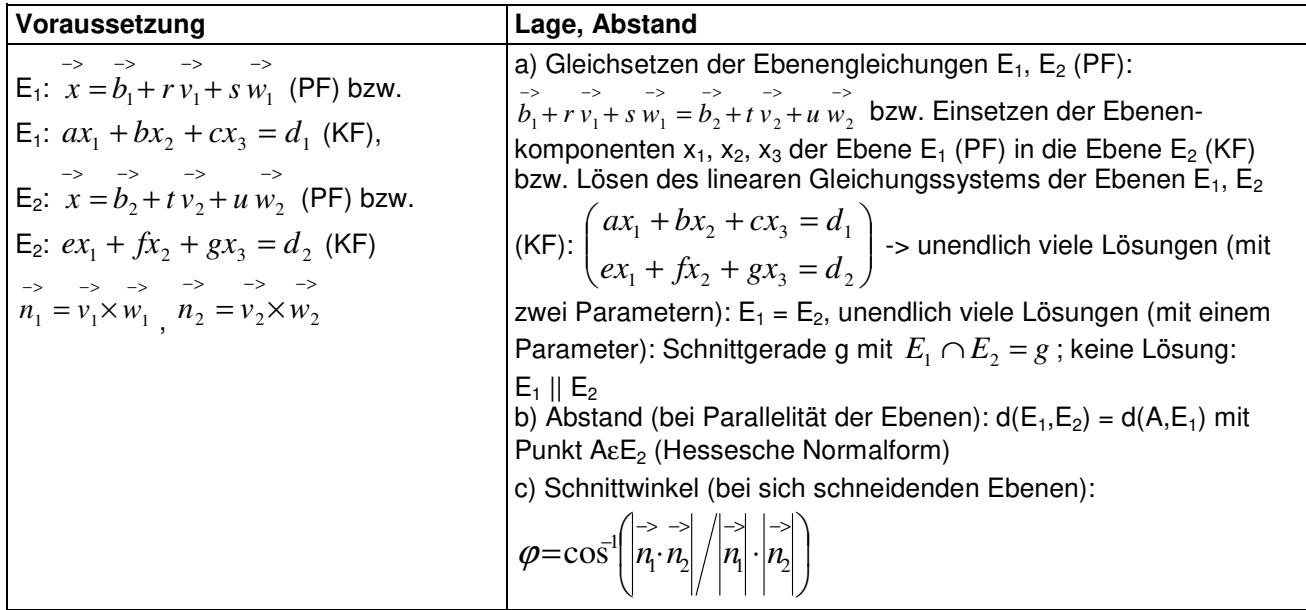

**Lage Ebene – Ebene** 

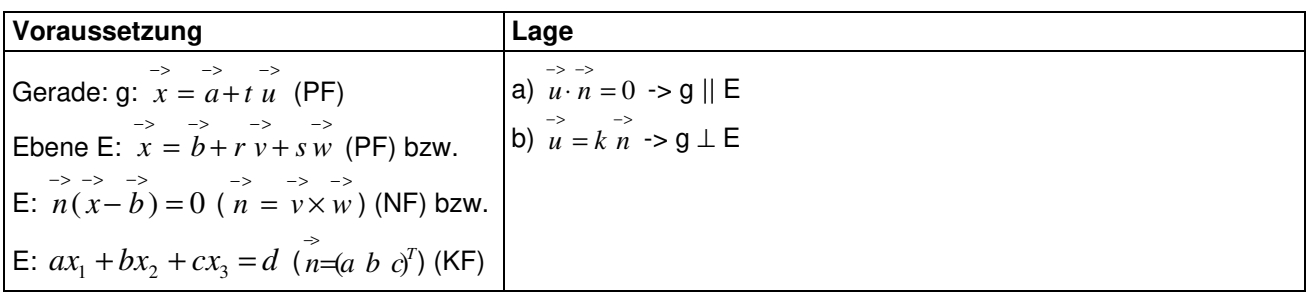

**Orthogonalität, Parallelität Gerade – Ebene** 

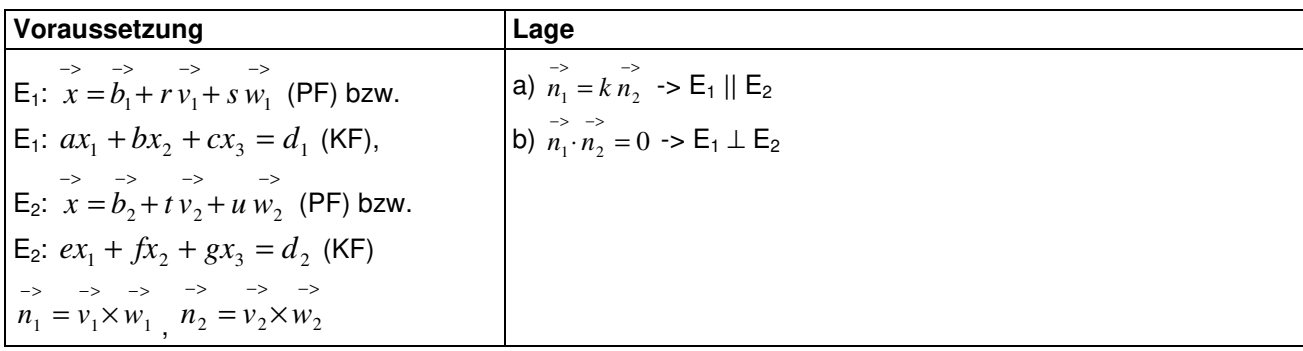

#### **Orthogonalität, Parallelität Ebene – Ebene**

# **Spiegelungen**

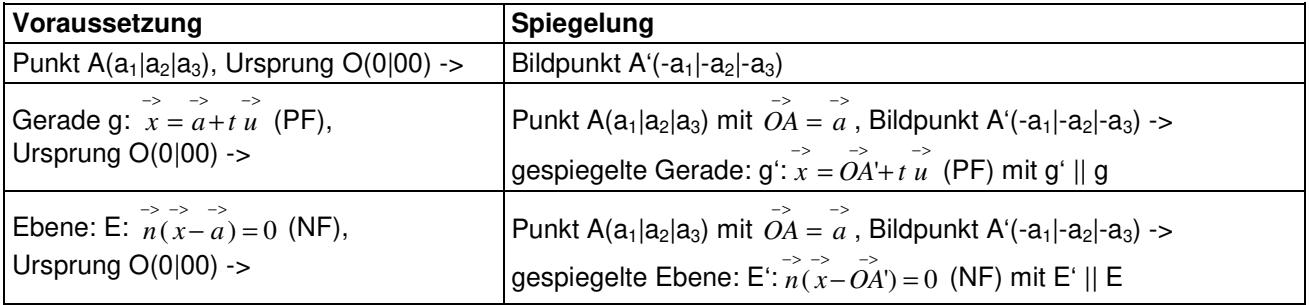

#### **Spiegelungen am Ursprung**

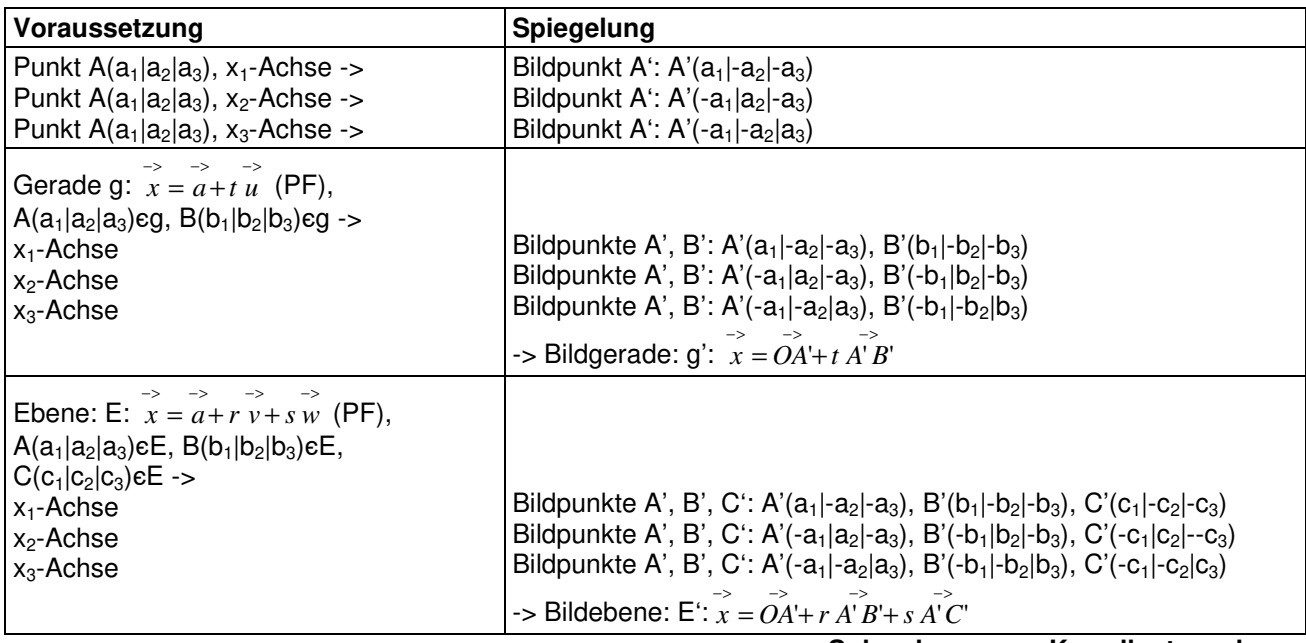

#### **Spiegelungen an Koordinatenachsen**

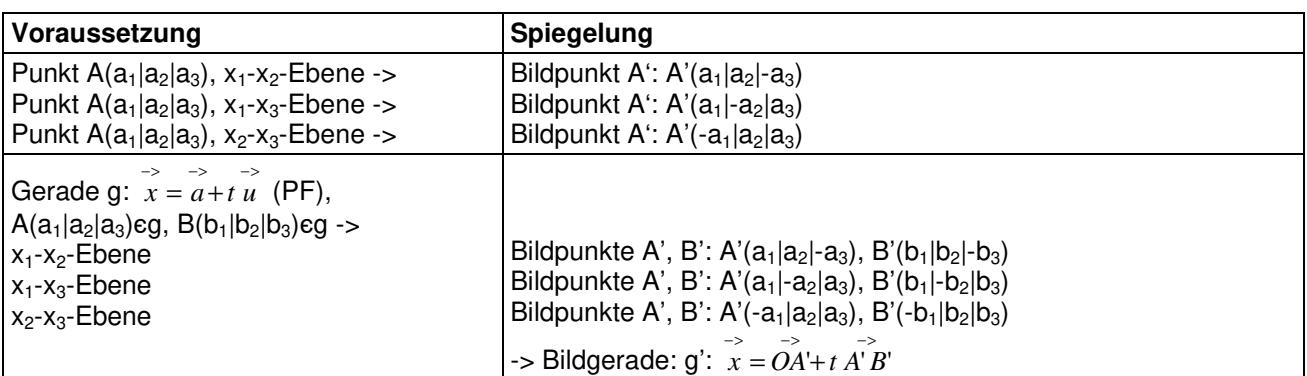

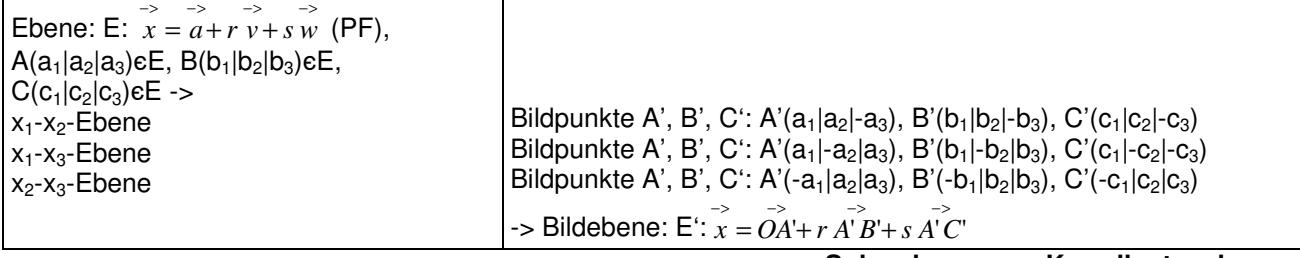

#### **Spiegelungen an Koordinatenebenen**

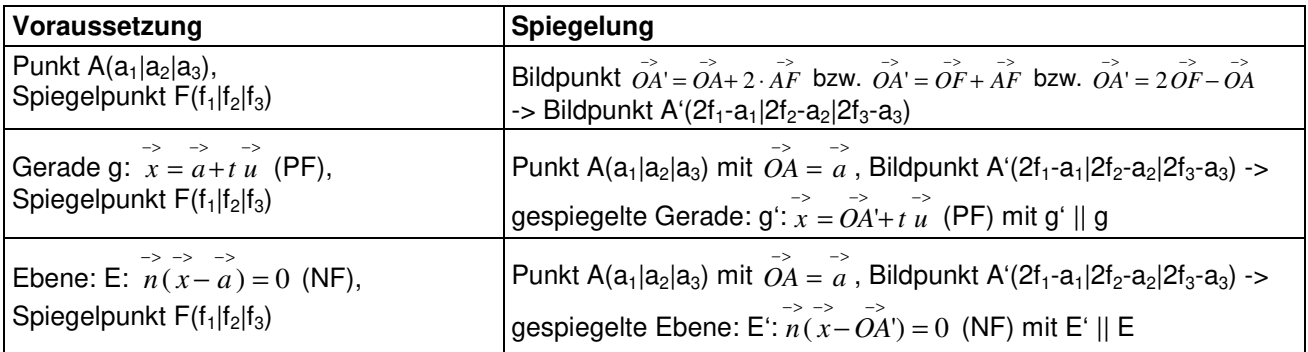

**Punktspiegelungen** 

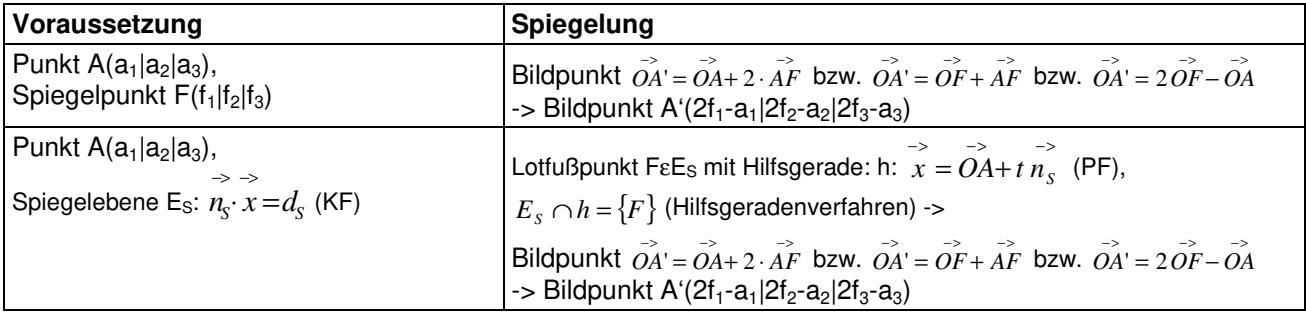

#### **Spiegelung von Punkten**

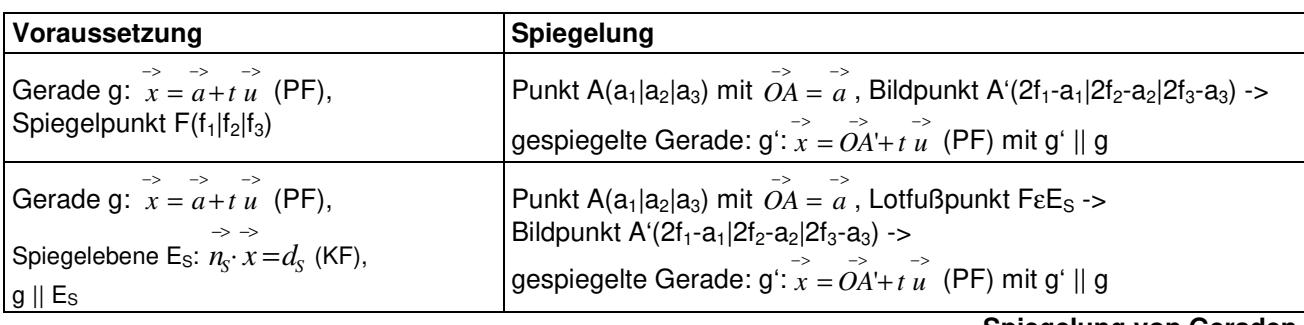

**Spiegelung von Geraden** 

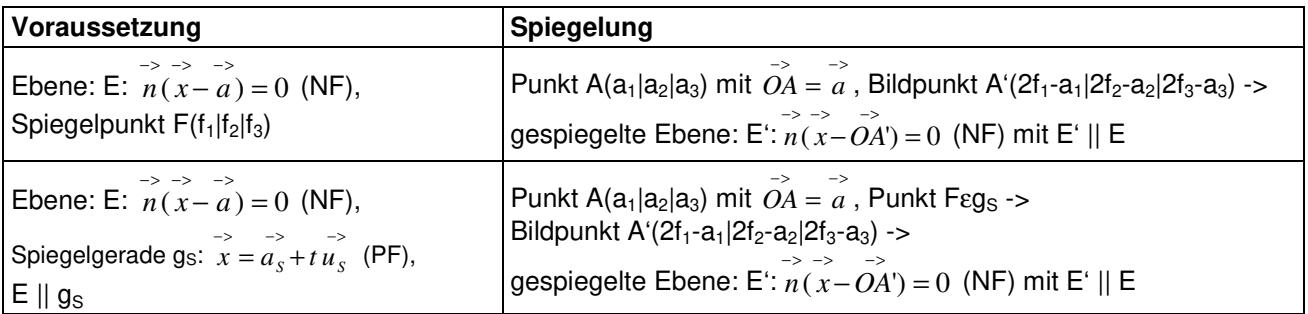

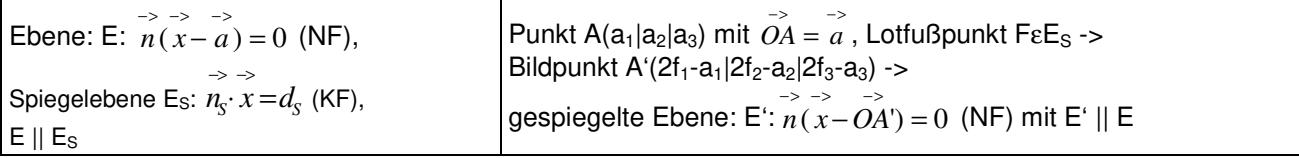

**Spiegelungen von Ebenen** 

#### **Geometrie**

Dreieck ABC in der Ebene: E:  $\overrightarrow{x} = \overrightarrow{OA} + r \overrightarrow{AB} + s \overrightarrow{AC}$  (PF), Seiten als Diffe-*Fenzvektoren:*  $\overrightarrow{AB}$ *,*  $\overrightarrow{AC}$ *,*  $\overrightarrow{BC}$ *, Winkel an den Ecken A, B, C: α, β, γ.*  $\overrightarrow{AB}$  *≠ k AC* für jedes reelle k => Dreieck  $\overrightarrow{AB}$  *≠ k BC* für jedes reelle k => Dreieck \_\_<br>*BC ≠ k AC* für jedes reelle k => Dreieck Seiten:  $c = |AB|$ ,  $b = |AC|$ ,  $a = |BC|$ , Umfang:  $u = |AB| + |AC| + |BC$  $h_{\mathbf{a}}$ h  $h_{\bf b}$  $\left| \widetilde{AB} \right| = \left| \widetilde{AC} \right| \Rightarrow$  Dreieck gleichschenklig (Spitzenwinkel α)  $\overline{\text{c}}$  $\left| \overrightarrow{AB} \right| = \left| \overrightarrow{BC} \right| \Rightarrow$  Dreieck gleichschenklig (Spitzenwinkel β)  $\left| \overset{\text{>}}{BC} \right| = \left| \overset{\text{>}}{AC} \right| \text{ =}$ > Dreieck gleichschenklig (Spitzenwinkel γ) Winkelsumme: >− >− >− >− >− >−  $\cos \alpha = \frac{AB \cdot AC}{|A||A||}$ ,  $=\frac{AB}{\sqrt{1-\frac{1}{2}}}$  $\cos \beta = -\frac{AB \cdot BC}{|A||B||^2}$ ,  $=-\frac{AB}{\sqrt{1-\frac{1}{2}}}$  $\cos \gamma = \frac{AC \cdot BC}{|A|}$  $=\frac{AC}{1}$ Winkel: α + β + γ = 180° >− >− >− >− >− >−  $AB|\cdot|AC$ ⋅ *AB BC* ⋅  $AC$   $\cdot$   $BC$ ⋅  $\overrightarrow{AB} \cdot \overrightarrow{AC} = 0 \implies$  Dreieck rechtwinklig (rechter Winkel  $\alpha$ )  $\overrightarrow{AB} \cdot \overrightarrow{BC} = 0 \implies$  Dreieck rechtwinklig (rechter Winkel  $\beta$ )  $\overrightarrow{BC} \cdot \overrightarrow{AC} = 0 \implies$  Dreieck rechtwinklig (rechter Winkel γ) Höhen:  $h_a = d(A, g_{BC}), h_b = d(B, g_{AC}), h_c = d(C, g_{AC})$  bzw. -> -><br>4*B*·×*A*C −><br>4*B*·×*B*C −><br>4*C× B*  $AB \times AC$  $AB \times BC$ *AC BC*  $h_a = \frac{|AB \wedge BC|}{|AB|},$  $h_b = \frac{|AB \cap BC|}{|AB|},$  $h_c = \frac{|P|}{|P|}$  usw. = = = >− >− >− *BC AC AB*  $A = \frac{ah_a}{2a} = \frac{bh_b}{2a} = \frac{ch_c}{2a}$  bzw. Fläche: 2 2 2  $\overrightarrow{A} = \frac{1}{2} \begin{vmatrix} 2 \\ AB \end{vmatrix} \overrightarrow{AC} = \frac{1}{2} \begin{vmatrix} 2 \\ AB \end{vmatrix} \overrightarrow{BC} = \frac{1}{2} \begin{vmatrix} 2 \\ AC \end{vmatrix} \overrightarrow{AC} \overrightarrow{BC}$ 1 1 1 2 2 2

**Dreieck** 

Trapez ABCD in der Ebene: E:  $\overrightarrow{x} = \overrightarrow{OA} + \overrightarrow{rAB} + \overrightarrow{AC}$  (PF) mit DεE, Seiten als Differenzvektoren:  $\overrightarrow{AB}$ ,  $\overrightarrow{BC}$ ,  $\overrightarrow{CD}$ ,  $\overrightarrow{AD}$ , Winkel an den Ecken A, B, C, D: α, β, γ, δ.  $\overline{a}$  $\overrightarrow{AB} = k \overrightarrow{CD}$  für ein gewisses k => Trapez ( $\overrightarrow{AB} \parallel \overrightarrow{CD}$ )  $\overrightarrow{BC} = k \overrightarrow{AD}$  für ein gewisses k => Trapez ( $\overrightarrow{BC} \parallel \overrightarrow{AD}$ ) Seiten:  $a = \begin{vmatrix} -\lambda B \\ AB \end{vmatrix}$ ,  $b = \begin{vmatrix} -\lambda B \\ BC \end{vmatrix}$ ,  $c = \begin{vmatrix} -\lambda B \\ CD \end{vmatrix}$ ,  $d = \begin{vmatrix} -\lambda B \\ AD \end{vmatrix}$ ,

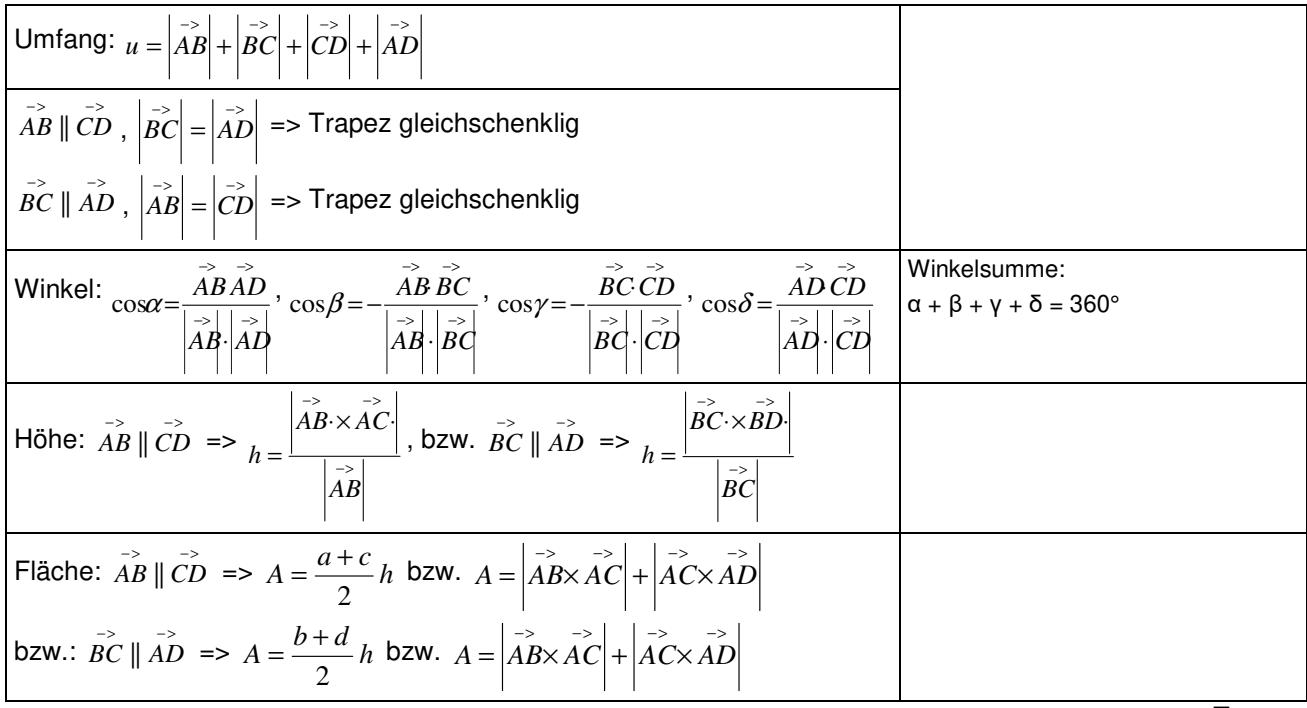

**Trapez** 

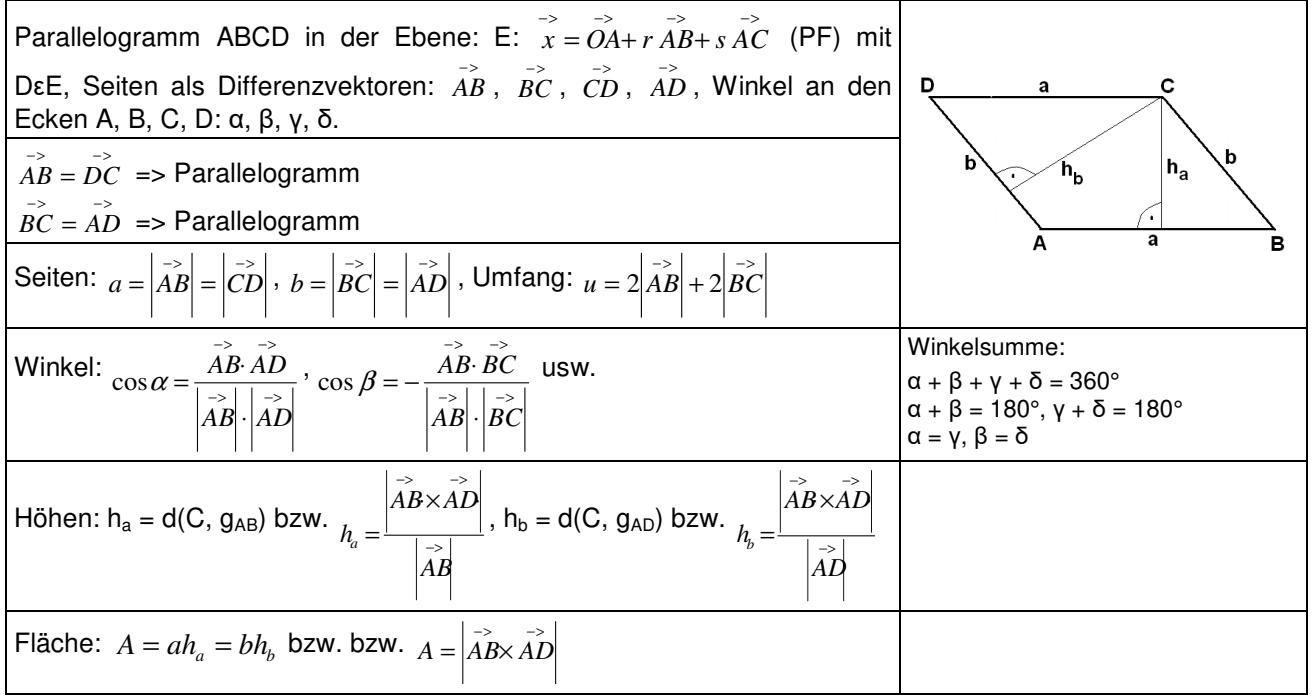

#### **Parallelogramm**

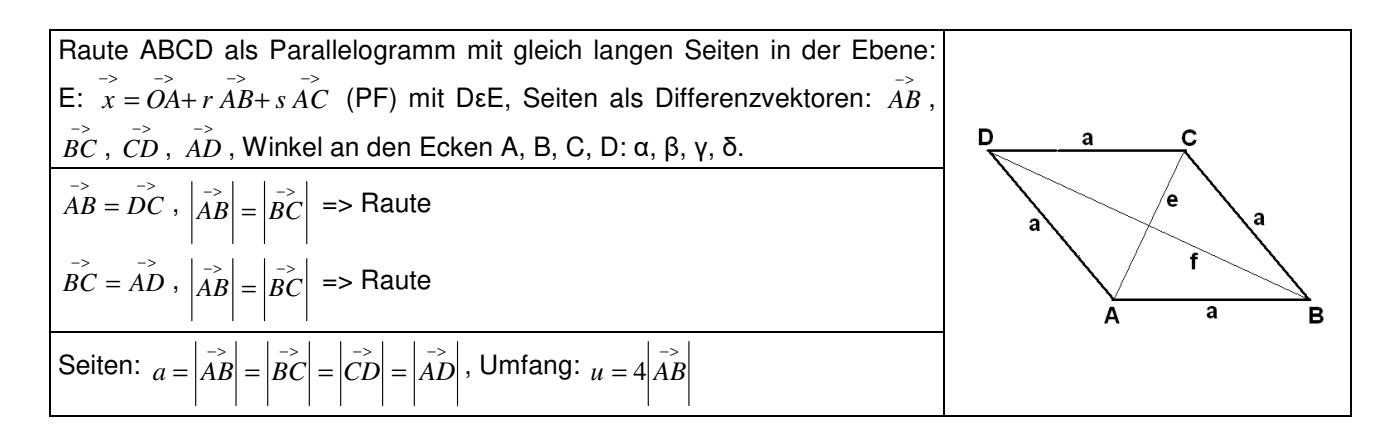

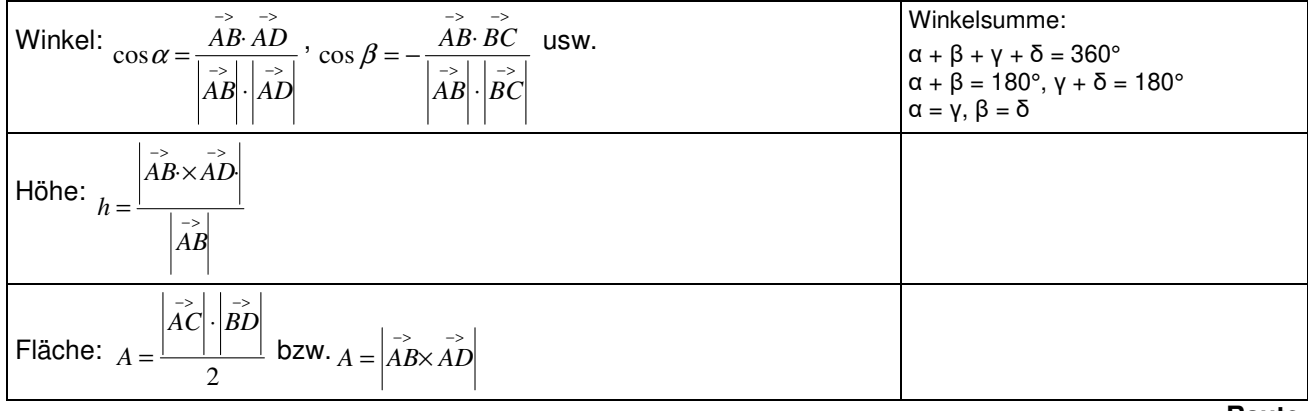

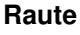

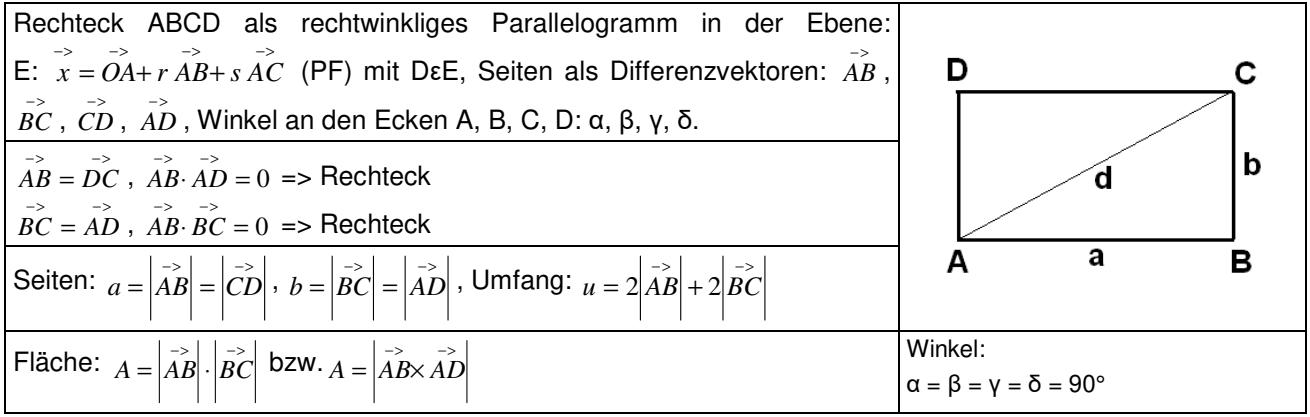

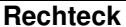

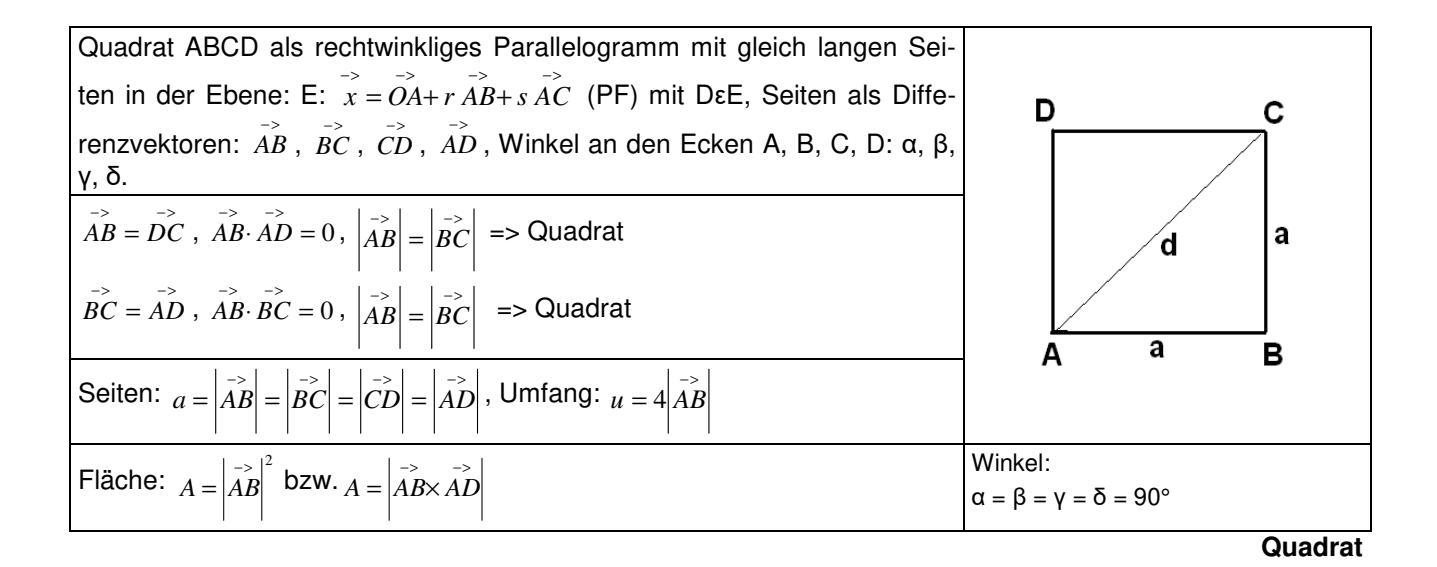

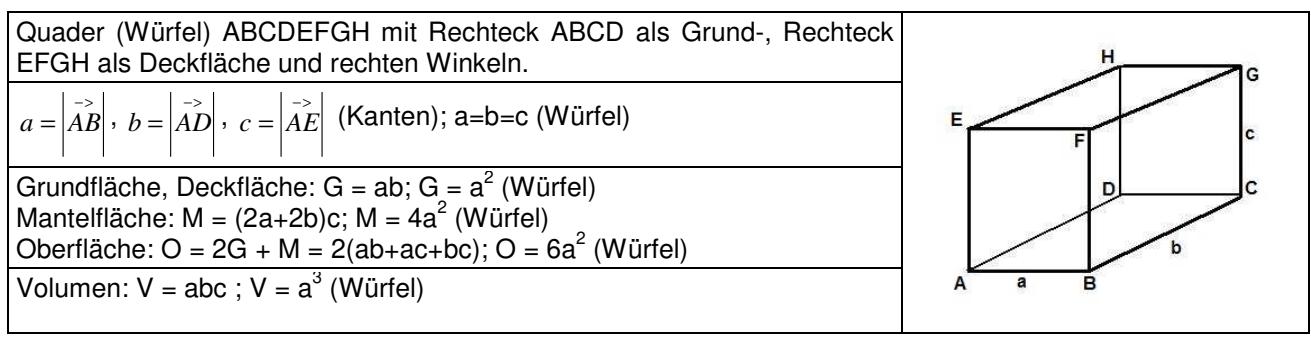

**Quader (Würfel)** 

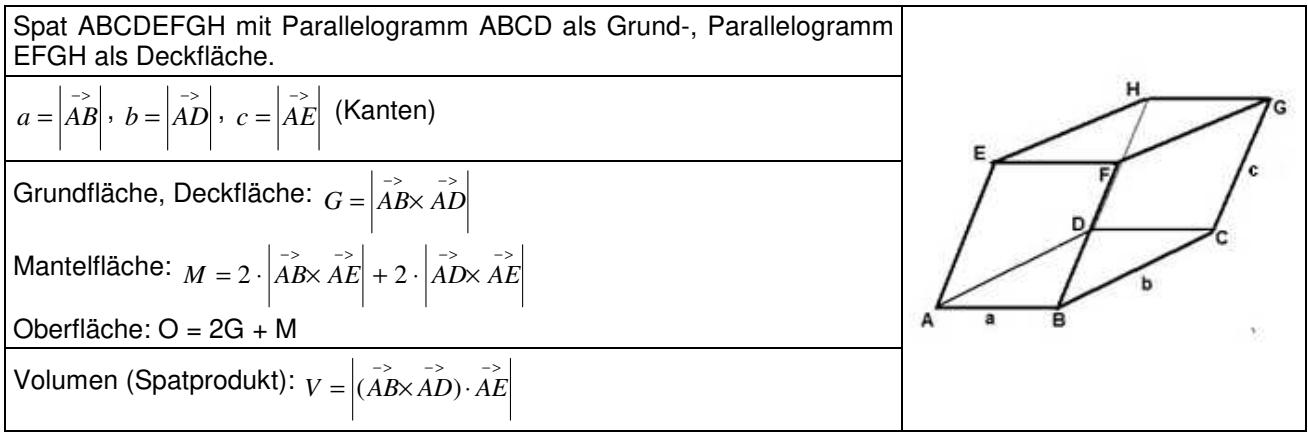

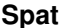

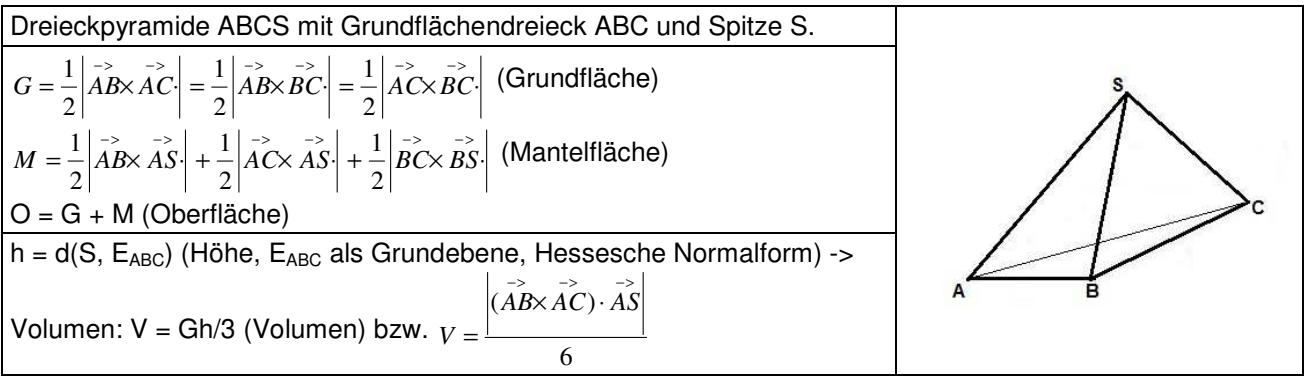

**Dreieckpyramide** 

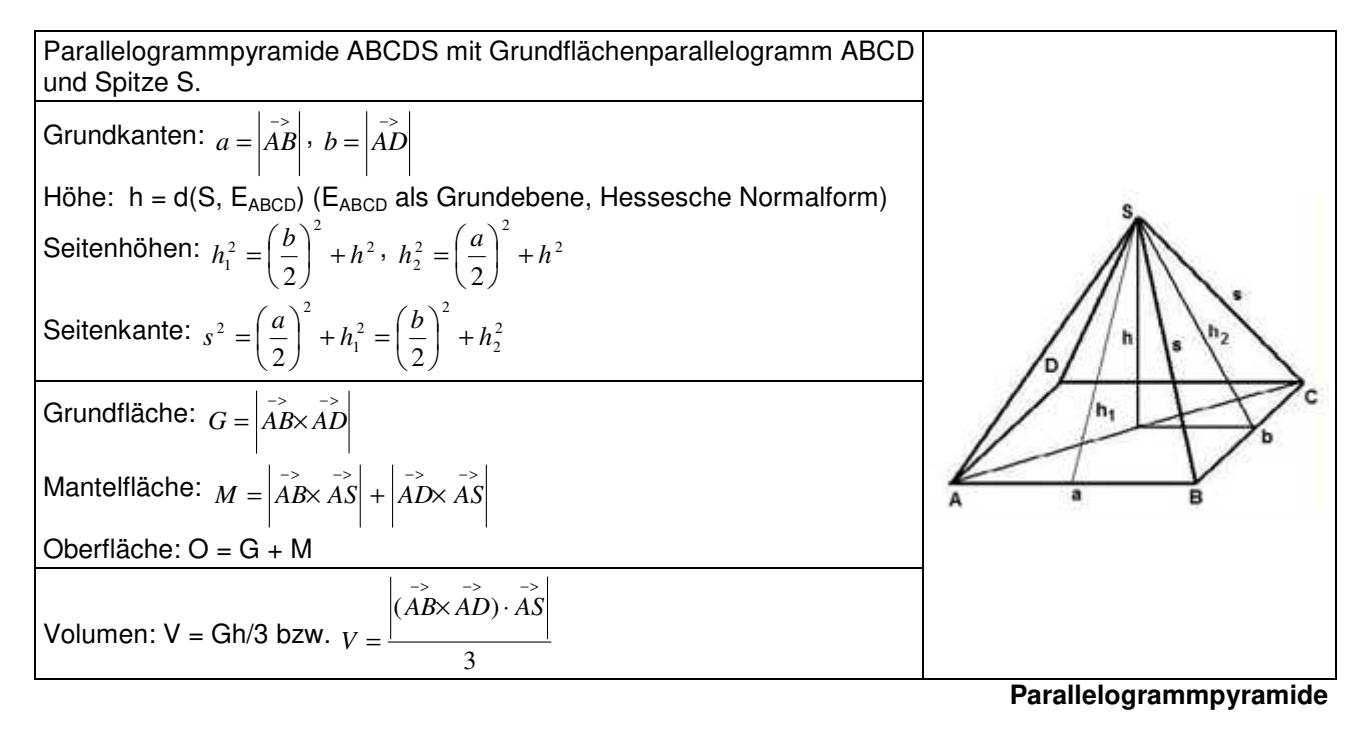

HNF = Hessesche Nornalform, KF = Koordinatenform, LGS = lineares Gleichungssystem, Lsg. = Lösung(en), NF = Normalenform, PF = Parameterform, u.v.L = unendlich viele Lösungen

www.michael-buhlmann.de / Michael Buhlmann, 06.2021